## Exercise 20

Let  $\mathbf{F}(\mathbf{x}) = (r^2 - 2r)\mathbf{x}$ , where  $\mathbf{x} = \langle x, y \rangle$  and  $r = |x|$ . Use a CAS to plot this vector field in various domains until you can see what is happening. Describe the appearance of the plot and explain it by finding the points where  $\mathbf{F}(\mathbf{x}) = \mathbf{0}$ .

## Solution

Start by rewriting the vector function so it's in terms of  $x$  and  $y$  only.

$$
\mathbf{F}(x, y) = (r^2 - 2r)\mathbf{x}
$$
  
=  $(r^2 - 2r)\langle x, y \rangle$   
=  $\langle x(r^2 - 2r), y(r^2 - 2r) \rangle$   
=  $\langle x \left[ (x^2 + y^2) - 2\sqrt{x^2 + y^2} \right], y \left[ (x^2 + y^2) - 2\sqrt{x^2 + y^2} \right] \rangle$ 

Using VectorPlot in Mathematica gives the following picture.

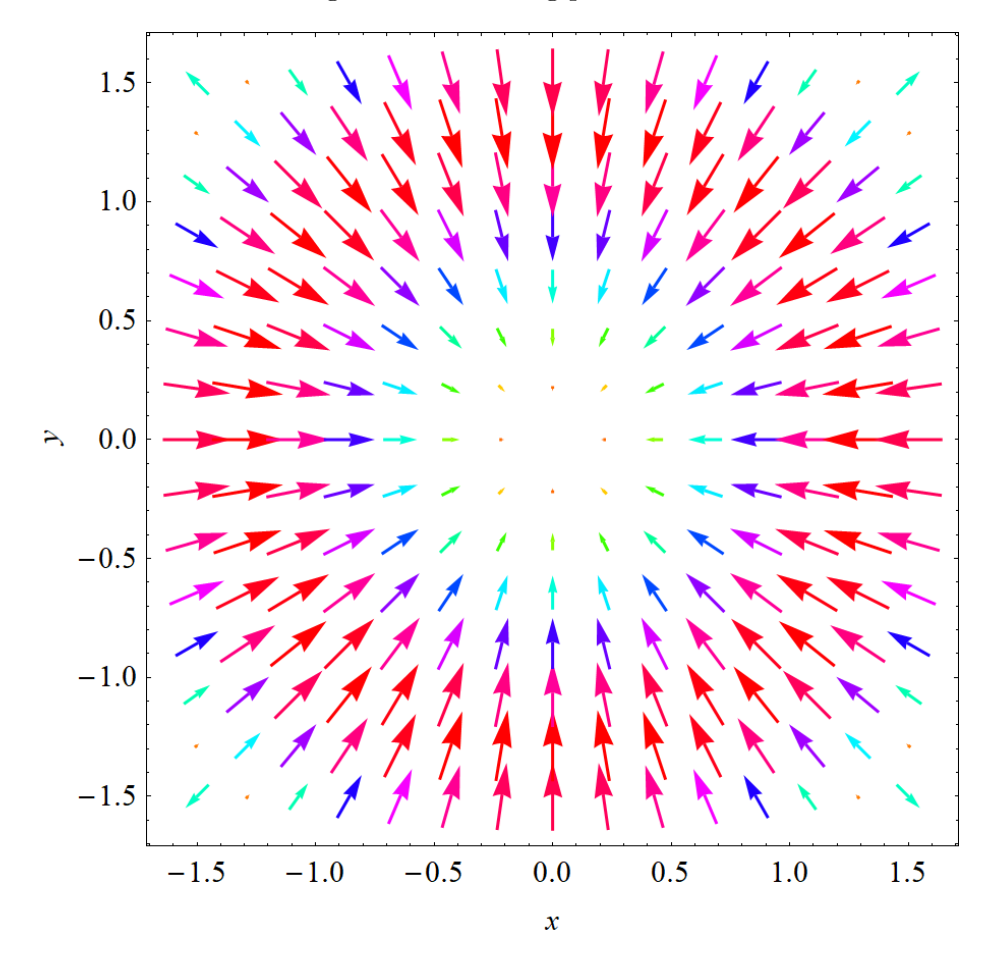

Inside the circle of radius 2, the vectors point radially inward; outside the circle of radius 2, the vectors point radially outward.  $F(x) = 0$  when  $r = 0$  or  $r = 2$ .